### Chapter 4 - 3D Modeling

- Polygon Meshes
- Geometric Primitives
- Interpolation Curves
- Levels Of Detail (LOD)
- Constructive Solid Geometry (CSG)
- Extrusion & Rotation
- Volume- and Point-based Graphics

# The 3D rendering pipeline (our version for this class)

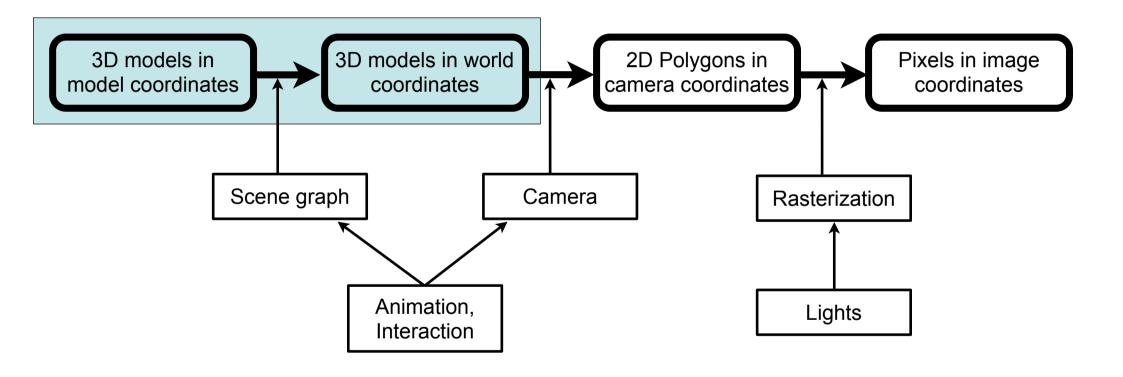

## Representations of (Solid) 3D Objects

- Complex 3D objects need to be constructed from a set of primitives
  - Representation schema is a mapping 3D objects --> primitives
  - Primitives should be efficiently supported by graphics hardware
- Desirable properties of representation schemata:
  - -Representative power: Can represent many (or all) possible 3D objects
  - -Representation is a mapping: Unique representation for any 3D object
  - -Representation mapping is injective: Represented 3D object is unique
  - -Representation mapping is surjective: Each possible representation value is valid
  - Representation is precise, does not make use of approximations
  - -Representation is compact in terms of storage space
  - -Representation enables simple algorithms for manipulation and rendering
- Most popular on modern graphics hardware:
  - Boundary representations (B-Reps) using vertices, edges and faces.

## Polygon Meshes

- Describe the surface of an object as a set of polygons
- Mostly use triangles, since they are trivially convex and flat
- Current graphics hardware is optimized for triangle meshes

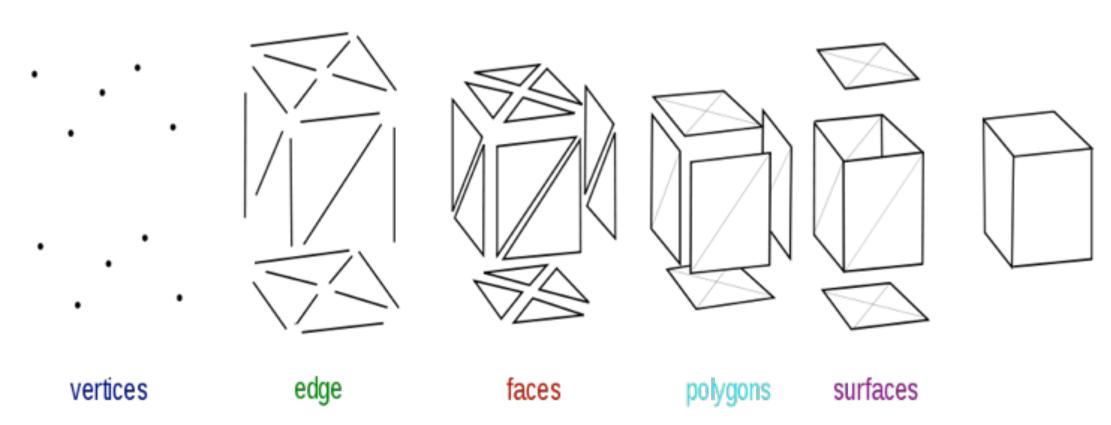

http://en.wikipedia.org/wiki/File:Mesh\_overview.svg

## 3D Polygons and Planes

- A polygon in 3D space should be flat, i.e. all vertices in one 2D plane
  - Trivially fulfilled for triangles
- Mathematical descriptions of a 2D plane in 3D space (hyperplane)
  - -Method 1: Point *p* and two non-parallel vectors *v* and *w*  $x = p + s\overrightarrow{v} + t\overrightarrow{w}$
  - Method 2: Three non-collinear points
     (take one point and the difference vectors to the other two)
  - -Method 3: Point p and normal vector n for the plane  $\vec{n} \cdot (x \vec{p}) = 0$  using the dot product
  - -Method 4: Single plane equation

$$Ax + By + Cz + D = 0$$
 A, B, C, D real numbers

(A, B, C) is normal vector of the plane

 All description methods easily convertible from one to the other (E.g. using cross product to compute normal vector)

## Example: Triangle and Associated Plane

Three points (corners of the unit cube)  $p_1 = (1,0,0)$ 

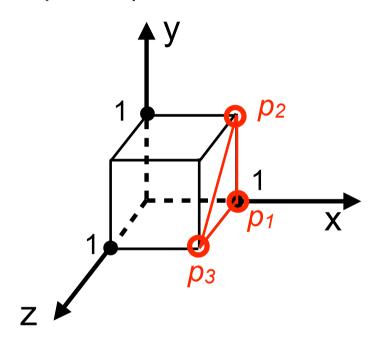

Plane equation:

$$1x + 0y + 0z + D = 0$$

Inserting any point gives:

$$x - 1 = 0$$

$$p_1 = (1,0,0)$$

$$p_2 = (1,1,0)$$

$$p_3 = (1,0,1)$$

Two in-plane vectors:

$$\vec{v} = p_2 - p_1 = \begin{pmatrix} 0 \\ 1 \\ 0 \end{pmatrix}$$
  $\vec{w} = p_3 - p_1 = \begin{pmatrix} 0 \\ 0 \\ 1 \end{pmatrix}$ 

Normal vector:

$$\vec{v} \times \vec{w} = \begin{pmatrix} v_2 w_3 - v_3 w_2 \\ v_3 w_1 - v_1 w_3 \\ v_1 w_2 - v_2 w_1 \end{pmatrix} = \begin{pmatrix} 1 - 0 \\ 0 - 0 \\ 0 - 0 \end{pmatrix} = \begin{pmatrix} 1 \\ 0 \\ 0 \end{pmatrix}$$

# Example (contd.): Triangle Front and Back Face

Three points (corners of the unit cube)  $p_1 = (1,0,0)$ 

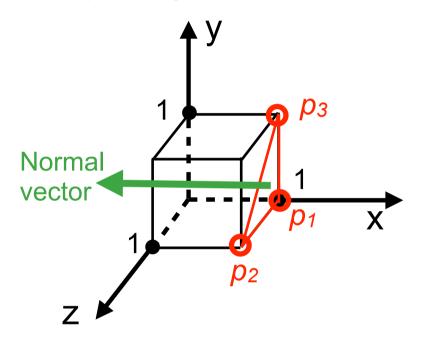

$$p_1 = (1,0,0)$$

$$p_2 = (1,0,1)$$

$$p_3 = (1,1,0)$$

Different order of vertices: mathematically negative (clockwise)

Normal vector: 
$$\vec{v} \times \vec{w} = \begin{pmatrix} -1 \\ 0 \\ 0 \end{pmatrix}$$

Plane equation:

$$(-1)x + 0y + 0z + D = 0$$

Inserting any point gives:

$$-x + 1 = 0$$

For an arbitrary point:

Left hand side of plane equation gives value > 0: Point is in front of plane

Left hand side of plane equation gives value < 0: Point is behind plane

## Right Hand Rule for Polygons

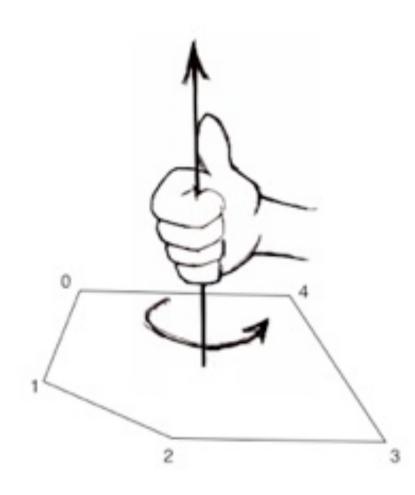

- A "rule of thumb" to determine the front side
  - (= direction of the normal vector) for a polygon
- Please note: The relationship between vertex order and normal vector is just a convention!
  - –Q: How can we see this from the previous slides?

Source: <a href="http://www.csse.monash.edu.au/~cema">http://www.csse.monash.edu.au/~cema</a>

#### **Face-Vertex Meshes**

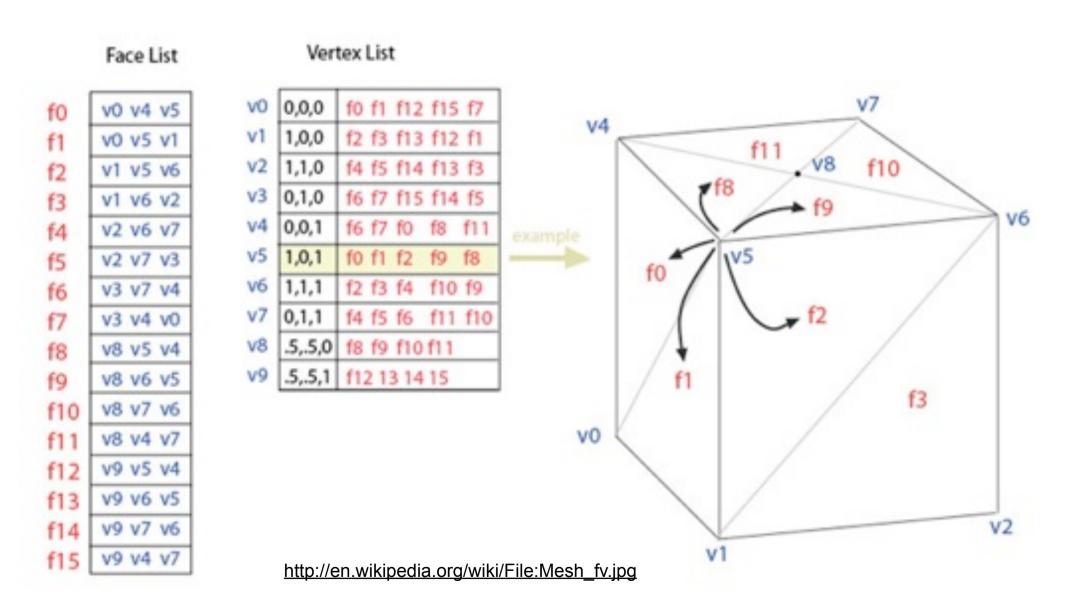

## Möbius Strip: Non-Orientable Surface

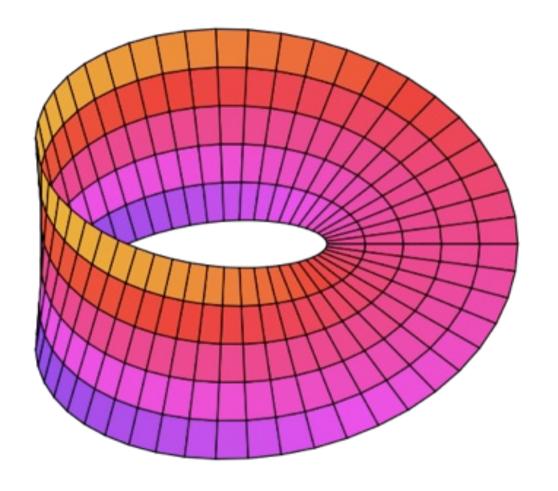

Complete object:
Does not have a
front and back side!

## Polygon Meshes: Optional data

- Color per vertex or per face: produces colored models
- Normal per face:
  - Easy access to front/back information (for visibility tests)
- Normal per vertex:
  - -Standard computation accelerated (average of face normals)
  - Allows free control over the normals
    - use weighted averages of normals
    - mix smooth and sharp edges (VRML/X3D: crease angles)
    - wait for shading chapter ;-)
- Texture coordinates per vertex
  - –wait for texture chapter ;-)

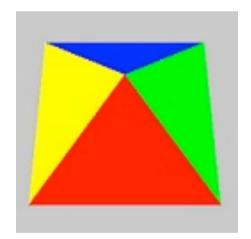

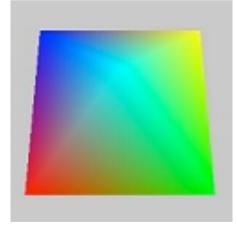

http://en.wikipedia.org/wiki/File:Triangle\_Strip.png

## Polygon Meshes: other descriptions

- Other representations for polygon meshes exist
  - -optimized for analyzing and modifying topology
  - optimized for accessing large models
  - optimized for fast rendering algorithms
  - optimized for graphics hardware
- Example: triangle strip
  - needs N+2 points for N polygons
  - implicit definition of the triangles
  - -optimized on graphics hardware
  - -OpenGL/JOGL:
     gl.glBegin(GL2.GL\_TRIANGLE\_STRIP)
     gl.glVertex3d(-1, -1, 1);

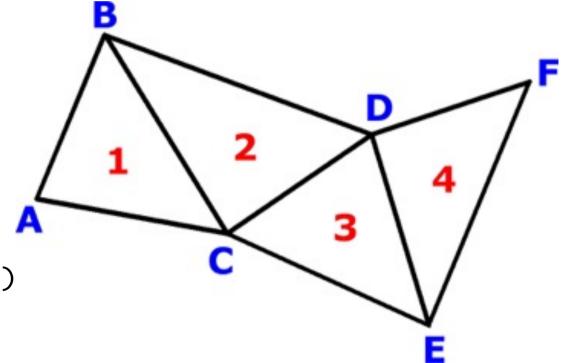

http://en.wikipedia.org/wiki/File:Triangle Strip.png

## Practical example: VRML IndexedFaceSet

Quiz: what is given by the following piece of VRML code??

```
geometry IndexedFaceSet {
 coord Coordinate {
  point [ -1 0 1, 1 0 1, -1 0 -1, 1 0 -1, 0 1 0 ]
 coordindex [0, 1, 4, -1,
                1, 3, 4, -1,
               3, 2, 4, -1,
               2, 0, 4, -1,
                1, 0, 2, 3, -1 ]
```

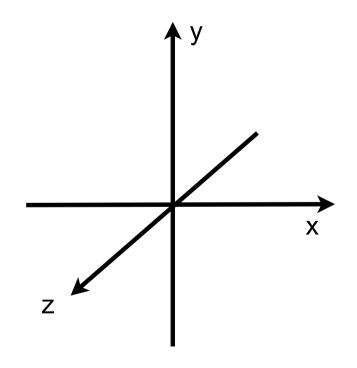

## Approximating Primitives by Polygon Meshes

- Trivial for non-curved primitives...
- The curved surface of a cylinder, sphere etc. must be represented by polygons somehow (Tesselation).
- Not trivial, only an approximation and certainly not unique!
  - GLU utility functions for tesselation exist
- Goal: small polygons for strong curvature, larger ones for areas of weak curvature
  - -This means ideally constant polygon size for a sphere
  - -Where do we know this problem from??? Something playful...

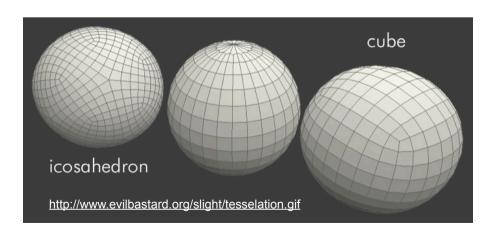

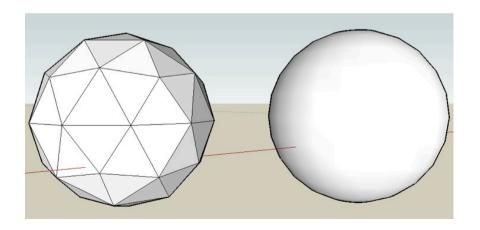

### Chapter 4 - 3D Modeling

- Polygon Meshes
- Geometric Primitives
- Interpolation Curves
- Levels Of Detail (LOD)
- Constructive Solid Geometry (CSG)
- Extrusion & Rotation
- Volume- and Point-based Graphics

#### Geometric Primitives

- Simplest way to describe geometric objects
- Can be used directly by some renderers (e.g., Ray tracing)
- Can be transformed into polygons easily (Tesselation)
- Can be transformed into Voxels easily
- Useful for creating simple block world models
- Supported in many frameworks of different levels
  - -VRML/X3D, Java 3D
  - -OpenGL, JOGL

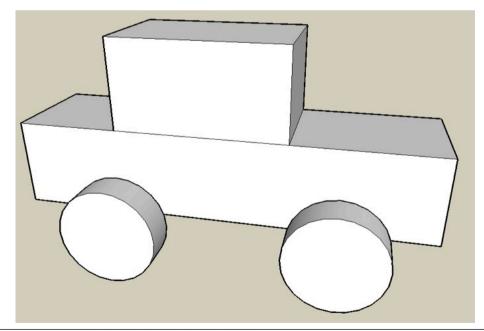

### Box

- Described by (width, length, height)
- Origin usually in the center
- 8 points, 12 edges, 6 rectangles, 12 triangles

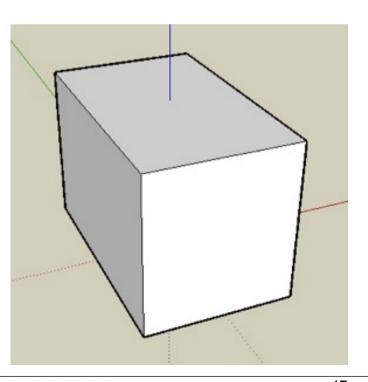

# Pyramid, Tetrahedron (Tetraeder)

- Basis of pyramid = rectangle
- given by (width, length, height)
- 5 points, 8 edges, 6 triangles
- Basis of tetrahedron = triangle
- given by (width, length, height)
- 4 points, 6 edges, 4 triangles,

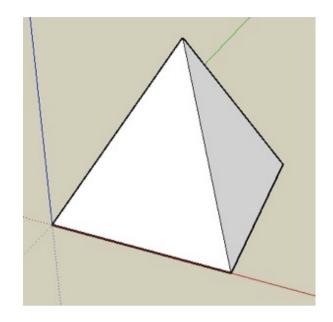

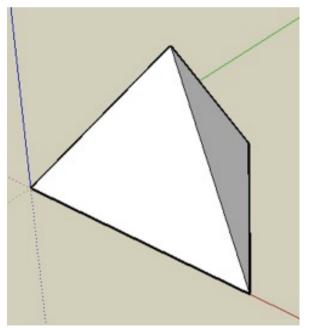

## Generalization: Polyhedra

- Polyhedron (Polyeder):
  - Graphical object where a set of surface polygons separates the interior from the exterior
  - Most frequently used and best supported by hardware: surface triangles
  - Representation: Table of
    - Vertex coordinates
    - Additional information, like surface normal vector for polygons
- Regular polyhedra: Five Platonic regular polyhedra exist
  - Tetrahedron (Tetraeder)
  - -Hexahedron, Cube (Hexaeder, Würfel)
  - Oktahedron (Oktaeder)
  - Dodekahedron (Dodekaeder)
  - Icosahedron (Ikosaeder)

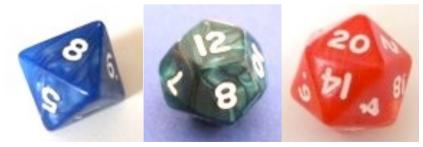

http://www.aleakybos.ch/

## Cylinder, cone, truncated cone

- Cylinder given by (radius, height)
- Number of polygons dep. on tesselation
- Cone given by (radius, height)
- Number of polygons dep. on tesselation
- Truncated cone given by (r1, r2, height)
- Number of polygons dep. on tesselation
- Which of these would you rather have if you only had one available?

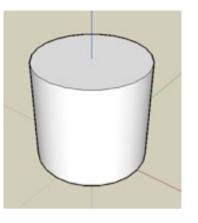

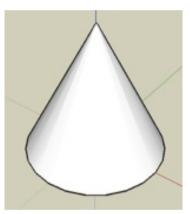

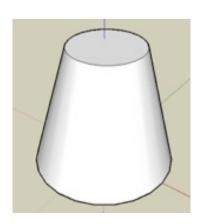

## Sphere, Torus

- Sphere is described by (radius)
- Torus is defined by (radius1, radius2)
- Number of polygons dep. on tesselation

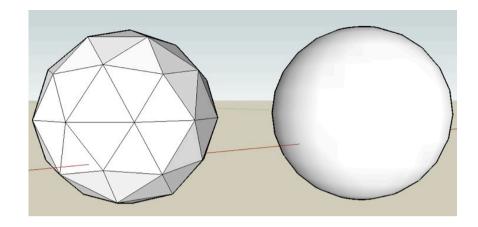

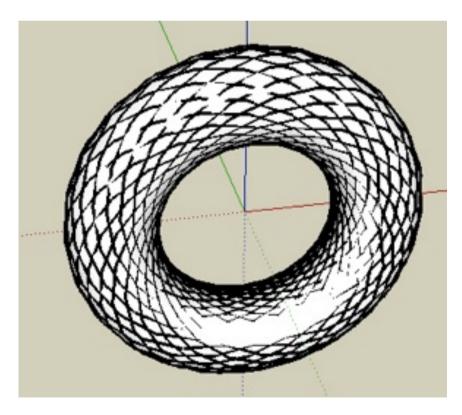

## Geometric Primitives: Summary

- Not all of these exist in all graphics packages
- Some packages define additional primitives (dodecahedron, teapot...;-)
- Practically the only way to model VRML or X3D in a text editor
- Can give quite accurate models
- Extremely lean! Very few polygons
- Think of application areas even in times of powerful PC graphics cards!

LMU München – Medieninformatik – Heinrich Hussmann – Computergrafik 1 – SS2012 – Kapitel 4

## **GLUT Polyhedrons**

```
import com.jogamp.opengl.util.gl2.GLUT;
public void display(GLAutoDrawable drawable) {
    ...
    final GLUT glut = new GLUT();
    glut.glutWireOctahedron();
    ...
}
```

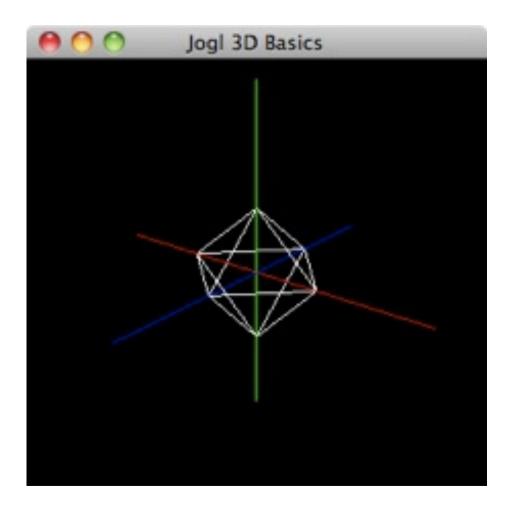

### Chapter 4 - 3D Modeling

- Polygon Meshes
- Geometric Primitives
- Interpolation Curves
- Levels Of Detail (LOD)
- Constructive Solid Geometry (CSG)
- Extrusion & Rotation
- Volume- and Point-based Graphics

## Interpolation Curves, Splines

- Original idea: "Spline" used in ship construction to build smooth shapes:
  - Elastic wooden band
  - -Fixed in certain positions and directions
  - Mathematically simulated by interpolation curves
  - Piecewise described by polynomials
- Different types exist
  - Natural splines
  - Bézier splines
  - -B-Splines
- Control points may be on the line or outside of it.
  - -All on the line for a natural spline

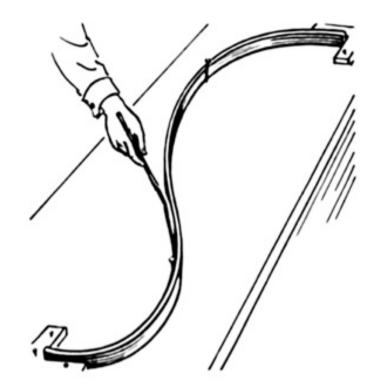

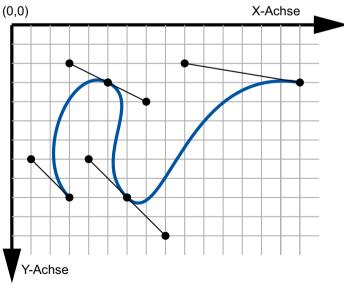

# Bézier Curves (and de-Casteljau Algorithm)

- Bézier curves first used in automobile construction
   (1960s, Pierre Bézier Renault, Paul de Casteljau Citroën)
- Degree 1: straight line interpolated between 2 points
- Degree 2: quadratic polynomial
- Degree 3: cubic Bézier curve, described by cubic polynomial
- Curve is always contained in convex hull of points
- Algorithm (defines line recursively):
  - Choose t between 0 and 1
  - -11: Divide line between P1 and P2 as t:(1-t)
  - I2, I3: Repeat for all Ps (one segment less!)
  - -J1, J2: Repeat for I1, I2, I3 (same *t*)
  - K: Repeat for J1, J2 (single point!)
  - Bézier curve: all points K for t between 0 and 1
- see <a href="http://goo.gl/811sV">http://goo.gl/811sV</a> (Dominik Menke)

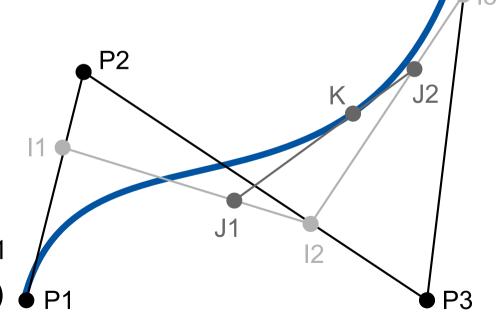

### Bézier Patches

- Combine 4 Bézier curves along 2 axes
- Share 16 control points
- Results in a smooth surface
- Entire surface is always contained within the convex hull of all control points
- Border line is fully determined by border control points
- Several patches can be combined
  - connect perfectly if border control points are the same.
- Advantage: move just one control point to deform a larger surface...
- Other interpolation surfaces based on other curves
  - Generalization of Bézier idea: B-splines
  - Further generalization: Non-uniform B-splines
  - Non-uniform rational B-splines (NURBS) (supported by OpenGL GLU)

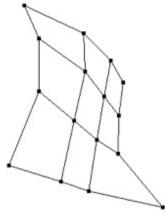

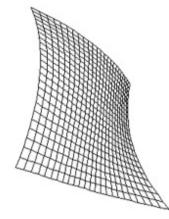

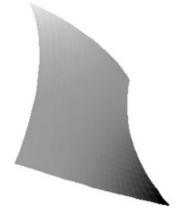

## Interpolation in OpenGL (Bezier Example)

- Utah teapot
  - -Martin Nevell, 1975
  - -306 vertices
  - -32 bicubic Bézier surface patches
- JOGL:

```
final GLUT glut = new GLUT();
glut.glutWireTeapot(1.5);
```

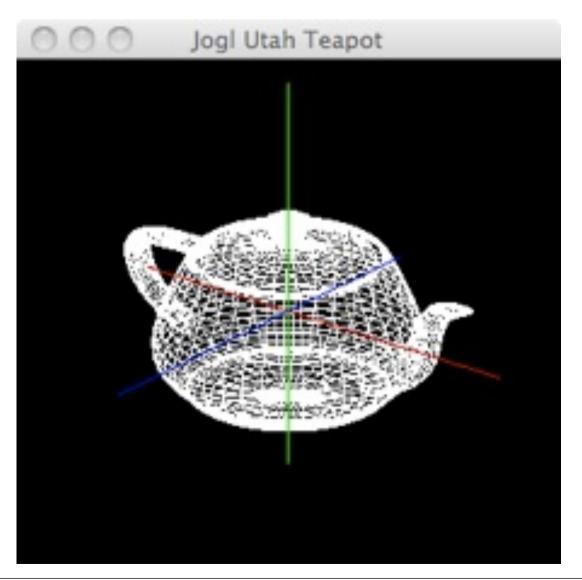

### Chapter 4 - 3D Modeling

- Polygon Meshes
- Geometric Primitives
- Interpolation Curves
- Levels Of Detail (LOD)
- Constructive Solid Geometry (CSG)
- Extrusion & Rotation
- Volume- and Point-based Graphics

### Levels of Detail

- Assume you have a very detailed model
- from close distance, you need all polygons
- from a far distance, it only fills a few pixels
- How can we avoid drawing all polygons?

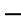

\_\_\_

\_\_

\_

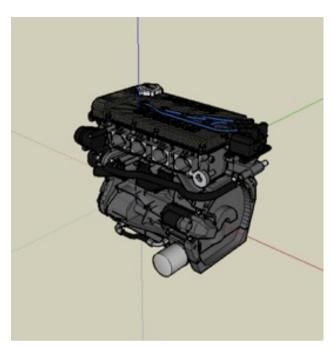

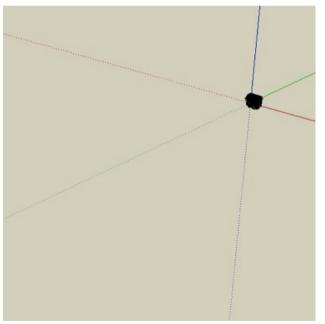

### Mesh reduction

- Original: ~5.000 polygons
- Reduced model: ~1.000 polygons
- ==> about 80% reduction
- Very strong reductions possible, depending on initial mesh
- Loss of shape if overdone

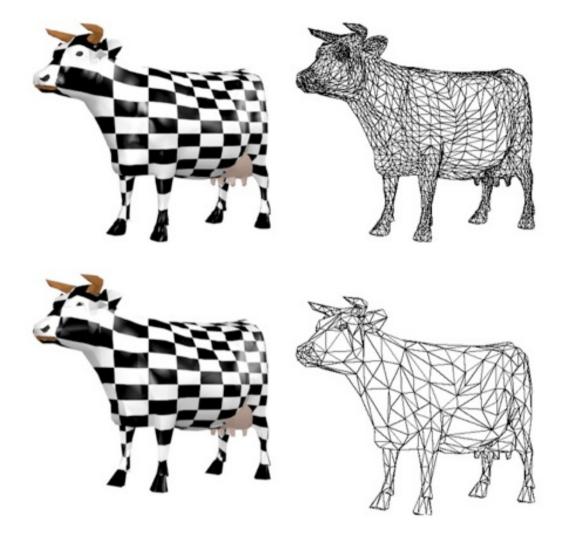

## A method for polygon reduction

- Rossignac and Borell, 1992, "Vertex clustering"
- Subdivide space into a regular 3D grid
- For each grid cell, melt all vertices into one
  - Choose center of gravity of all vertices as new one
  - Triangles within one cell disappear
  - Triangles across 2 cells become edges (i.e. disappear)
  - Triangles across 3 cells remain
- Good guess for the minimum size of a triangle
  - –edge length roughly = cell size
- Yields constant vertex density in space
- Does not pay attention to curvature

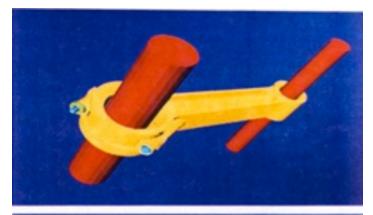

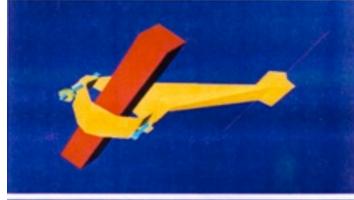

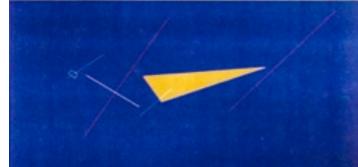

### Billboard

- A flat object which is always facing you
- Very cheap in terms of polygons (2 triangles)
- Needs a meaningful texture
- Example (from SketchUp): guy in the initial empty world rotates about his vertical axis to always face you

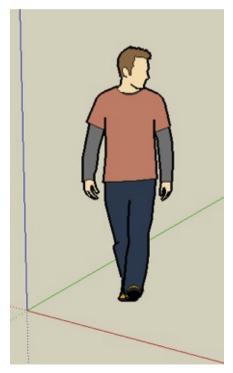

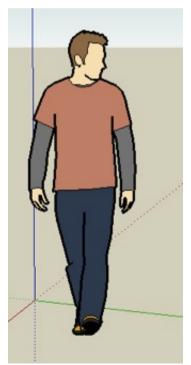

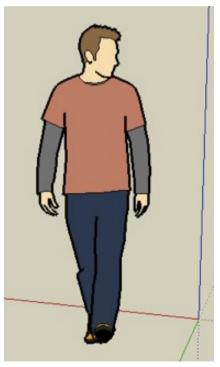

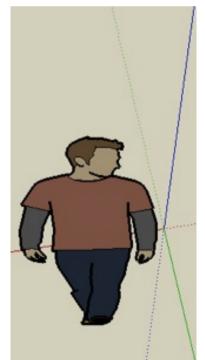

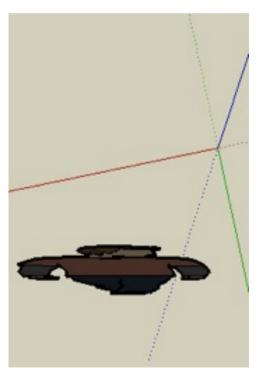

### Chapter 4 - 3D Modeling

- Polygon Meshes
- Geometric Primitives
- Interpolation Curves
- Levels Of Detail (LOD)
- Constructive Solid Geometry (CSG)
- Extrusion & Rotation
- Volume- and Point-based Graphics

## Constructive Solid Geometry

- Basic idea: allow geometric primitives and all sorts of boolean operations for combining them
- Can build surprisingly complex objects
- Good for objects with holes (often the simplest way)
- Basic operations:
  - −Or: combine the volume of 2 objects
  - –And: intersect the volume of 2 objects
  - Not: all but the volume of an object
  - -Xor: all space where 1 object is, but not both
- Think about:
  - -wheels of this car
  - -tea mug
  - -coke bottle (Problems??)

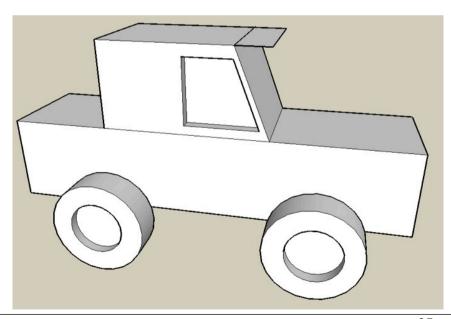

# CSG: a complex Example

- rounded cube = cube And sphere
- cross = cyl1 Or cyl2 Or cyl3
- result = rounded\_cube And (Not cross)
- Think: Are CSG operations associative?

...commutative?

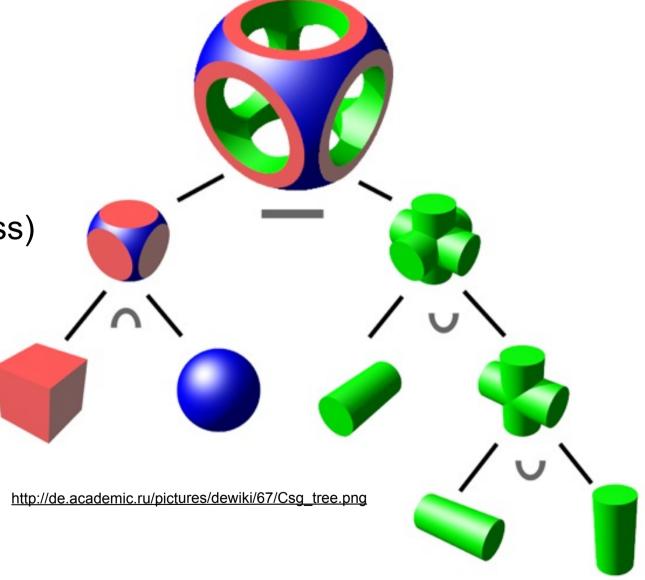

### Chapter 4 - 3D Modeling

- Polygon Meshes
- Geometric Primitives
- Interpolation Curves
- Levels Of Detail (LOD)
- Constructive Solid Geometry (CSG)
- Extrusion & Rotation
- Volume- and Point-based Graphics

# Extrusion (sweep object)

- Move a 2D shape along an arbitrary path
- Possibly also scale in each step

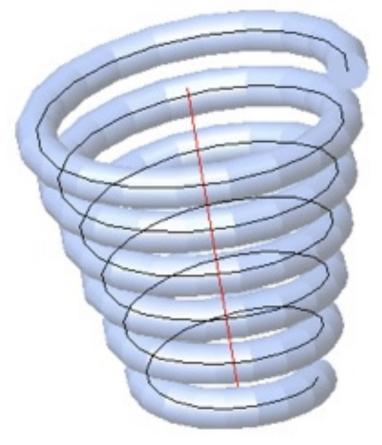

http://www.cadimage.net/cadtutor/lisp/helix-02.gif

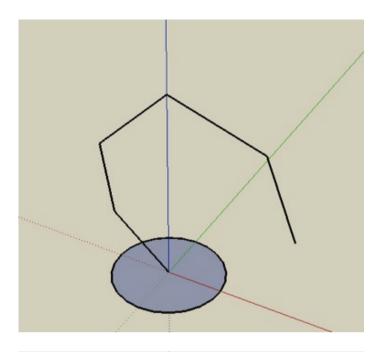

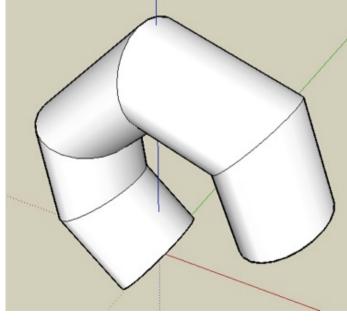

### Rotation

- Rotate a 2D shape around an arbitrary axis
- Can be expressed by extrusion along a circle
- How can we model a vase?
  - \_
- How a Coke bottle?
  - \_
  - \_\_\_
  - \_

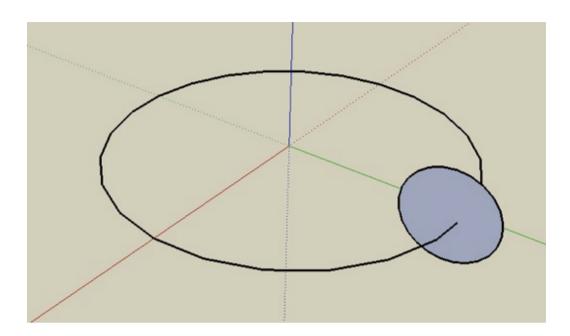

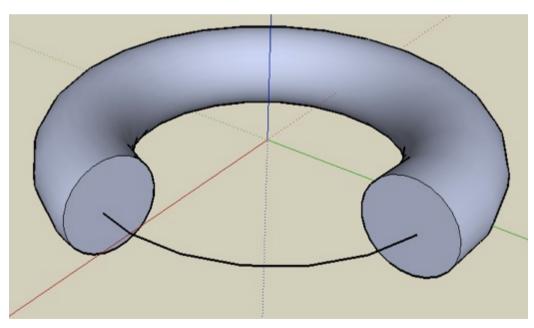

### Chapter 4 - 3D Modeling

- Polygon Meshes
- Geometric Primitives
- Interpolation Curves
- Levels Of Detail (LOD)
- Constructive Solid Geometry (CSG)
- Extrusion & Rotation
- Volume- and Point-based Graphics

#### Voxel data

- "Voxel" = "Volume" + "Pixel", i.e.,voxel = smallest unit of volume
- Regular 3D grid in space
- Each cell is either filled or not
- Memory increases (cubic) with precision
- Easily derived from CSG models
- Also the result of medical scanning devices
  - -MRI, CT, 3D ultrasonic
- Volume rendering = own field of research
- Surface reconstruction from voxels

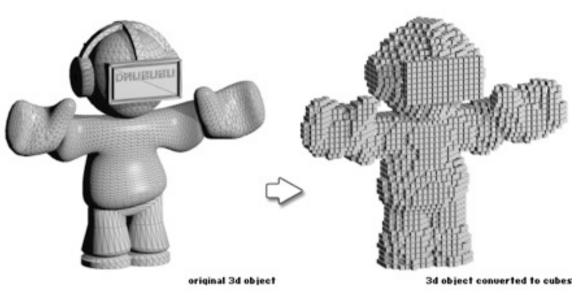

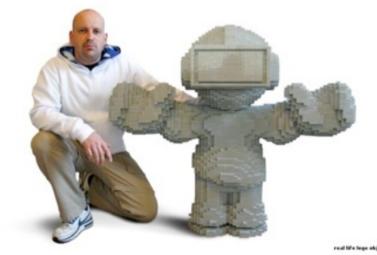

http://www.drububu.com/tutorial/voxels.html

## Point-based graphics

- Objects represented by point samples of their surface ("Surfels")
- Each point has a position and a color
- Surface can be visually reconstructed from these points
  - -purely image-based rendering
  - -no mesh structure
  - –very simple source data (x,y,z,color)
- Point-data is acquired e.g., by 3D cameras
- Own rendering techniques
- Own pipeline
- ==> own lecture ;-)

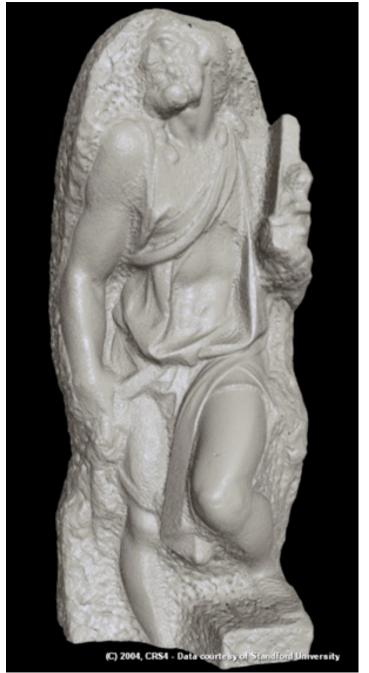

http://www.crs4.it/vic/data/images/img-exported/stmatthew\_4px\_full\_shaded2.png